## **Single Point of Contact per i servizi erogati dalla Direzione Sistemi Informativi, Portale, E-learning**

**Drive documenti degli studenti: sincronizzazione dei documenti ancora in corso per alcuni studenti** ത

In relazione ad alcune criticità segnalate dagli studenti sull'aggiornamento dello spazio Google Drive degli studenti, informiamo che su alcuni account è ancora in corso la sincronizzazione dei documenti e quindi quando eseguono l'accesso potrebbero non ritrovare ancora la disponibilità completa di tutti i documenti.

A coloro che hanno aperto un ticket viene fornita una risposta puntuale dallo staff tecnici dei sistemi informativi. Chi riscontra ulteriori situazioni anomale può segnalarlo alla [pagina di supporto](https://askit.unito.it/servicedesk/customer/portal/15/create/91) dedicata.

Per alcuni dei casi segnalati l'operazione di sincronizzazione si è già completata e per gli altri proseguirà fino a completamento.

La Direzione Sistemi Informativi, Portale, E-learning (SIPE) ha istituito un punto unico di contatto [\(Single Point of Contact - SPOC\)](https://www.unito.it/spoc) per segnalare attraverso diversi canali (service desk, mail, telefono) anomalie e malfunzionamenti e per richiedere beni informatici e prestazioni di servizi.

Il Service Desk consente di tracciare e **[consultare le richieste](https://askit.unito.it/servicedesk/customer/user/requests?status=open)**, assicurandone la gestione in modo efficiente e con maggiore efficacia nel supportare gli utenti. Per tale ragione si invita a volere utilizzare lo strumento in via preferenziale rispetto agli altri canali disponibili.

Per aprire una nuova richiesta, è necessario **selezionare prima la categoria di Service Desk più appropriata e dopo effettuare il login** :

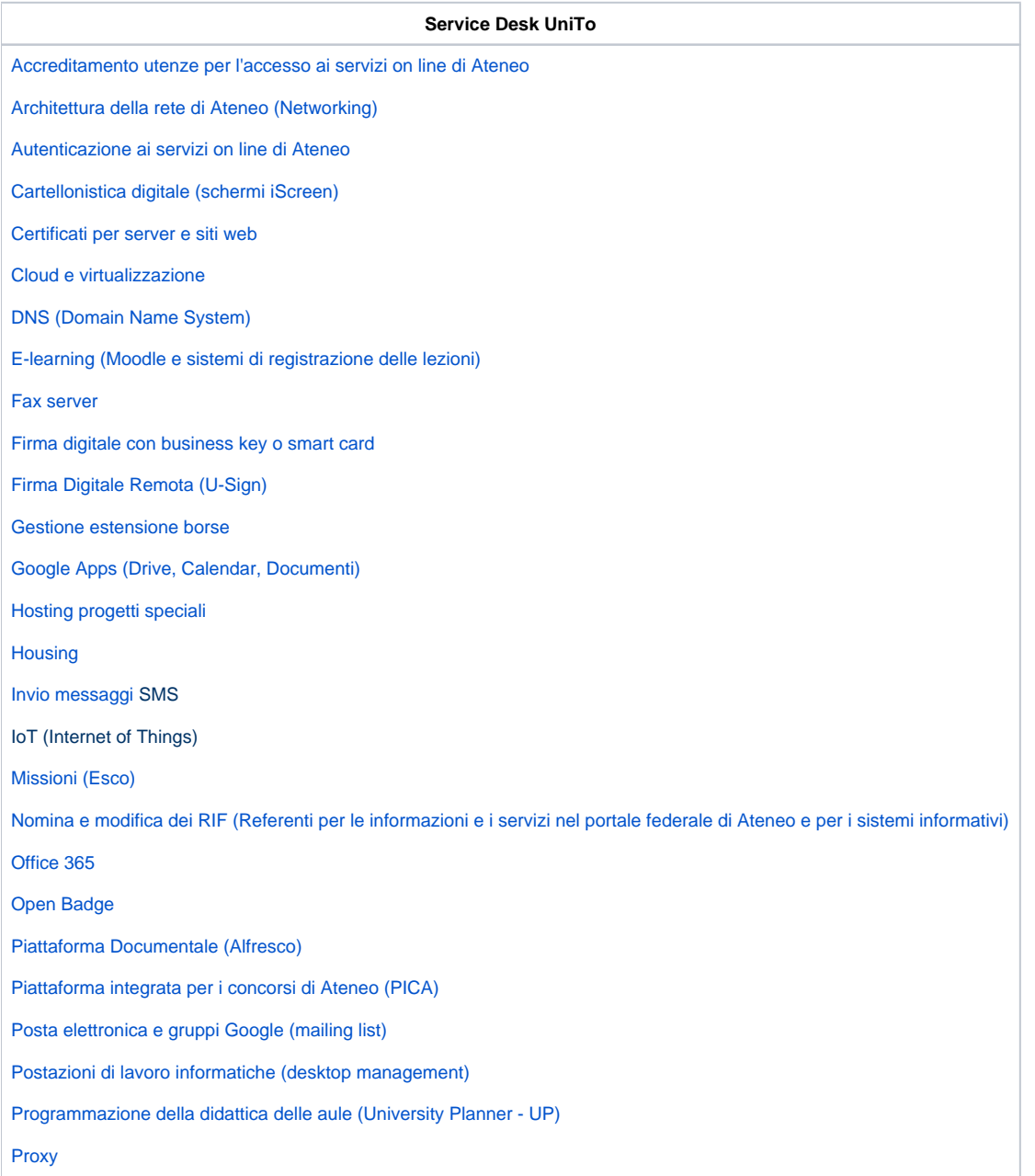

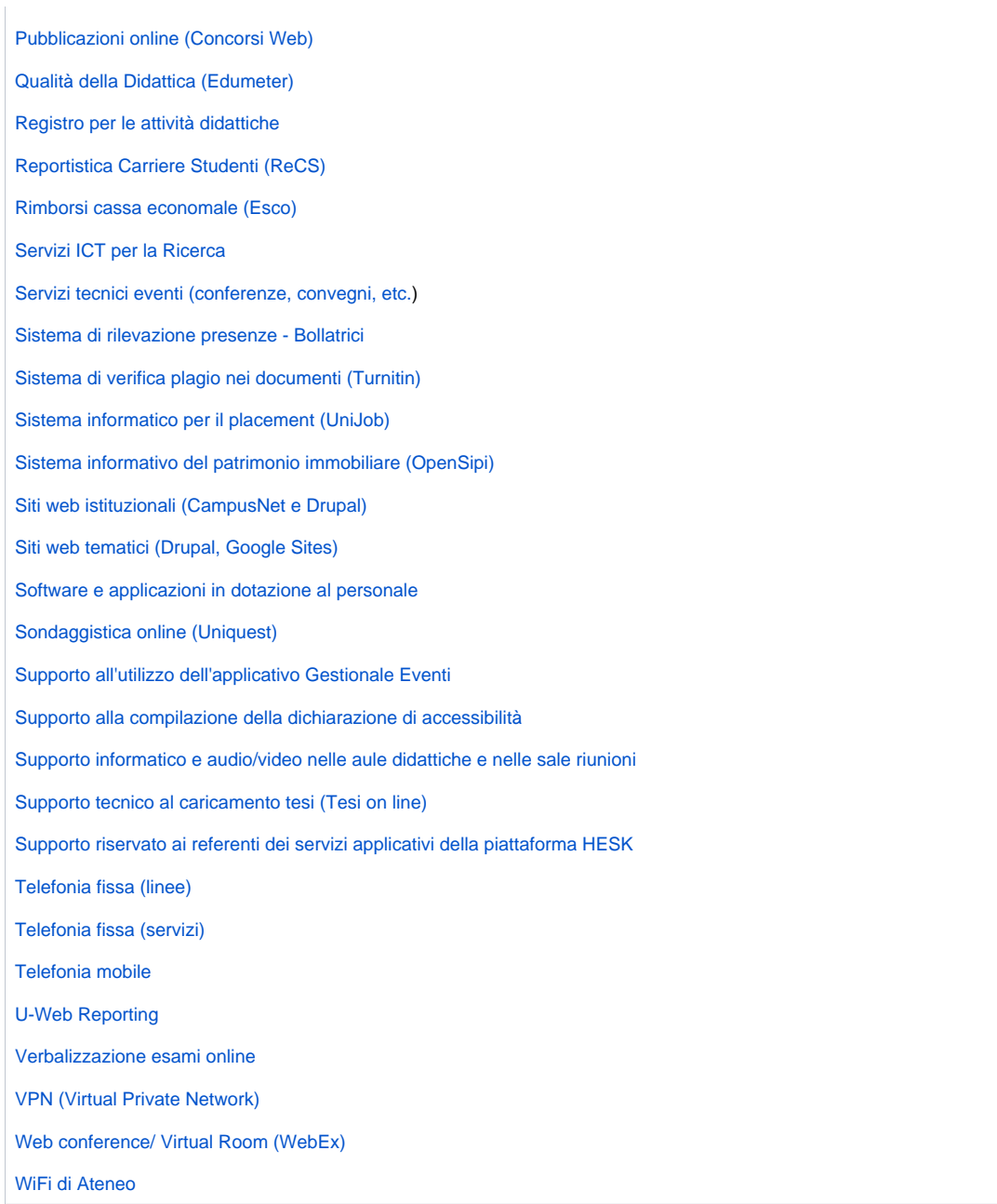

## **Ulteriori chiarimenti**

- E' disponibile il **[manuale d'uso](https://help.unito.it/download/attachments/8290326/Manuale_utente_Jira.pdf?version=1&modificationDate=1523456094000&api=v2) per gli utenti del Service Desk UniTo**
- Presso i **Dipartimenti**, le **Scuole** e i **Centri**, per richieste di **assistenza informatica** (postazioni di lavoro, connettività alla rete di Ateneo, wifi, fonia, software, aule informatizzate, multimedialità nelle aule di lezione, etc), **supporto per i siti web** (corsi di studio, dipartimento, siti di progetto e tematici), **supporto per l'e-learning** e **collaboration on line** (webconference, etc), puoi utilizzare il Service Desk UniTo o contattare l'**[Area di Polo di riferimento](https://intranet.unito.it/pages/viewpage.action?pageId=12061192)**. Per l'aggiornamento di contenuti sul portale vai alla pagina [Portale,](https://intranet.unito.it/display/SER/Come+richiedere+la+pubblicazione+di+contenuti#Testcard-1066930659)  [Intranet e Siti federati](https://intranet.unito.it/display/SER/Come+richiedere+la+pubblicazione+di+contenuti#Testcard-1066930659).
- Si invitano gli **studenti** a consultare le pagine del Portale dedicate al servizio [Tesi on line](https://www.unito.it/servizi/la-laurea/tesi-line) e al servizio di **[help desk](https://hdstudenti.unito.it/)** che consente di contattare le segreterie studenti (per informazioni su appelli, piano carriera, etc).

## In caso di necessità, puoi **contattare** SPOC anche così:

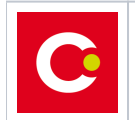

**[Contatta SPOC](https://askit.unito.it/servicedesk/customer/portal/25)**, se la tua richiesta non rientra tra le categorie di cui sopra

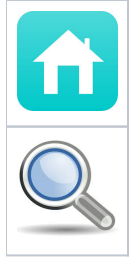

**[www.unito.it/spoc](http://www.unito.it/spoc)**

Se stai cercando i **nominativi** dei tuoi **[RIF](https://intranet.unito.it/web/personale-unito/rif)** (Referente sistemi informativi, web e e-learning) usa il **[cerca RIF](https://web.unito.it/cerca_rif/)**